Consider the program below. Draw a diagram depicting the contents of the program's static data area, runtime stack, and heap when the program's execution reaches

 $\frac{\pm \sqrt{1 + 1 + 1}}{\pm \sqrt{1 + 1}}$  (just after DoThat is entered). For example, your diagram might look like this:

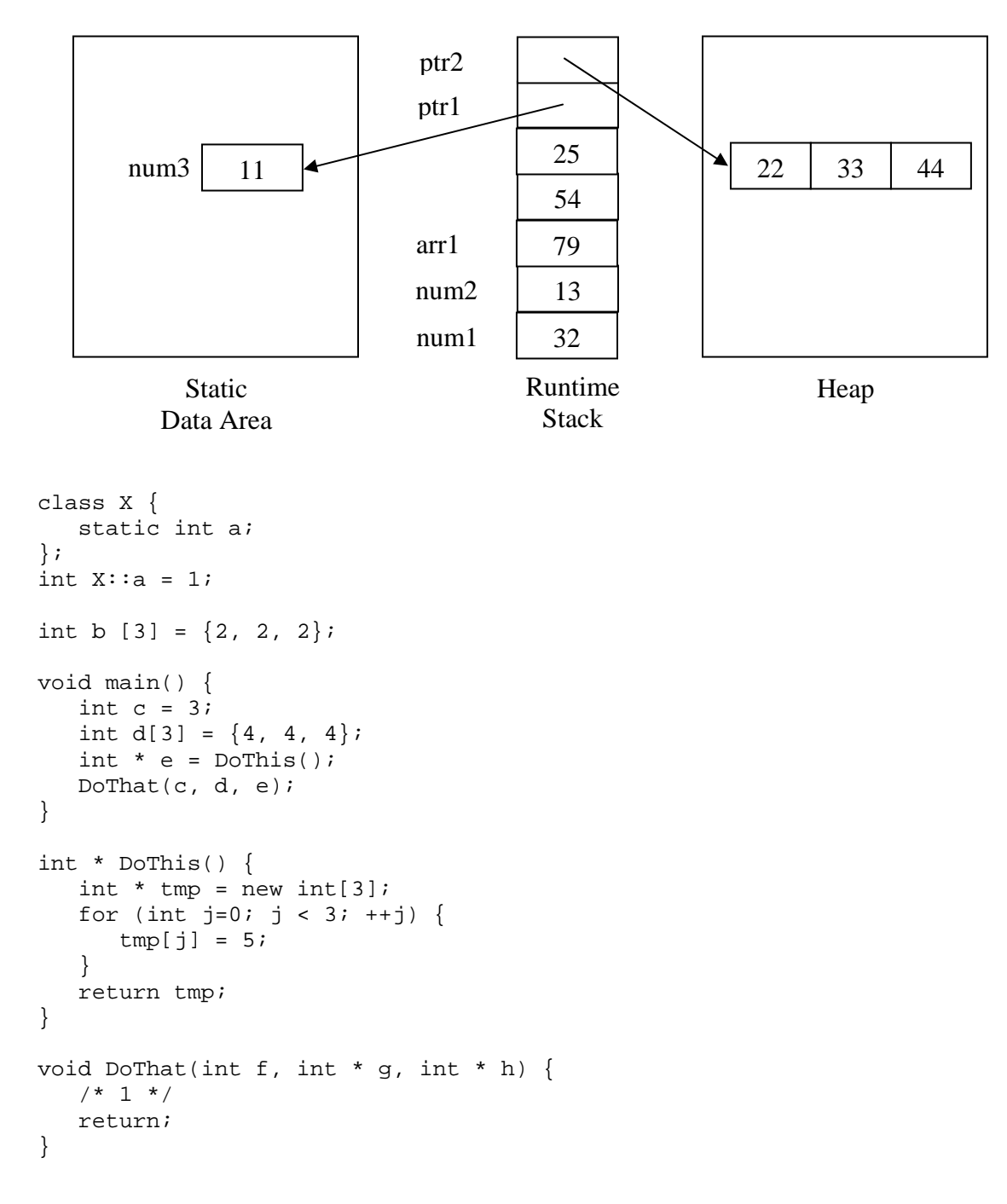